# **PowerPoint Presentation Design**

This PowerPoint design class is meant for professionals looking to create well-designed presentations with PowerPoint. You'll learn design principles and approaches to create impactful presentations to drive your message across. Work on design concepts and exercises in PowerPoint to hone your skills.

Group classes in NYC and onsite training is available for this course. For more information, email [contact@nyimtraining.com](mailto:contact@nyimtraining.com) or visit: <https://training-nyc.com/courses/powerpoint-design-class-nyc>

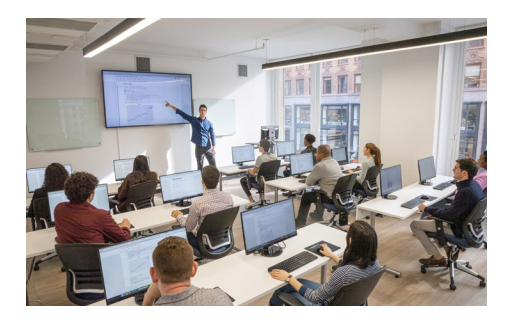

[contact@nyimtraining.com](mailto:contact@nyimtraining.com) • (212) [658-1918](tel:+1-212-658-1918)

# **Course Outline**

## **Designing the Content: Telling a Story with Your Presentation**

Focus on the Message Tips for Managing Content Using Presenter Notes Ways to use Presenter Notes (Presenting, Microsoft Teams, Zoom, Printing) Using Outline View

### **Visuals**

Visualize Your Data Charts, SmartArt, & Photos

# **Typography**

Choosing Appropriate Fonts Font Size & Weight Type Hierarchy Where to Get Fonts Using Master Slides to Properly Set Theme Fonts Embedding Custom Fonts

## **Colors**

Color Harmonies: Choosing Appropriate Colors (That Work Well Together) Resources for Creating Color Palettes Using Master Slides to Properly Set Theme Colors

### **Working with Photos**

Tips for Cropping Photos (Proper Composition) Scaling Proportionally Fixing Stretched/Squished Graphics Where to Get High Quality Photos Licensing Issues to Consider

## **Paying Attention to the Details**

Text Styling Alignment & Layout Spacing **Consistency** 

#### **Using Animation to Strengthen Your Presentation**

Slide Transitions vs Animations How to Animate Bullet Points: A Very Effective Presentation Technique! Morph Transition